## **Issues**

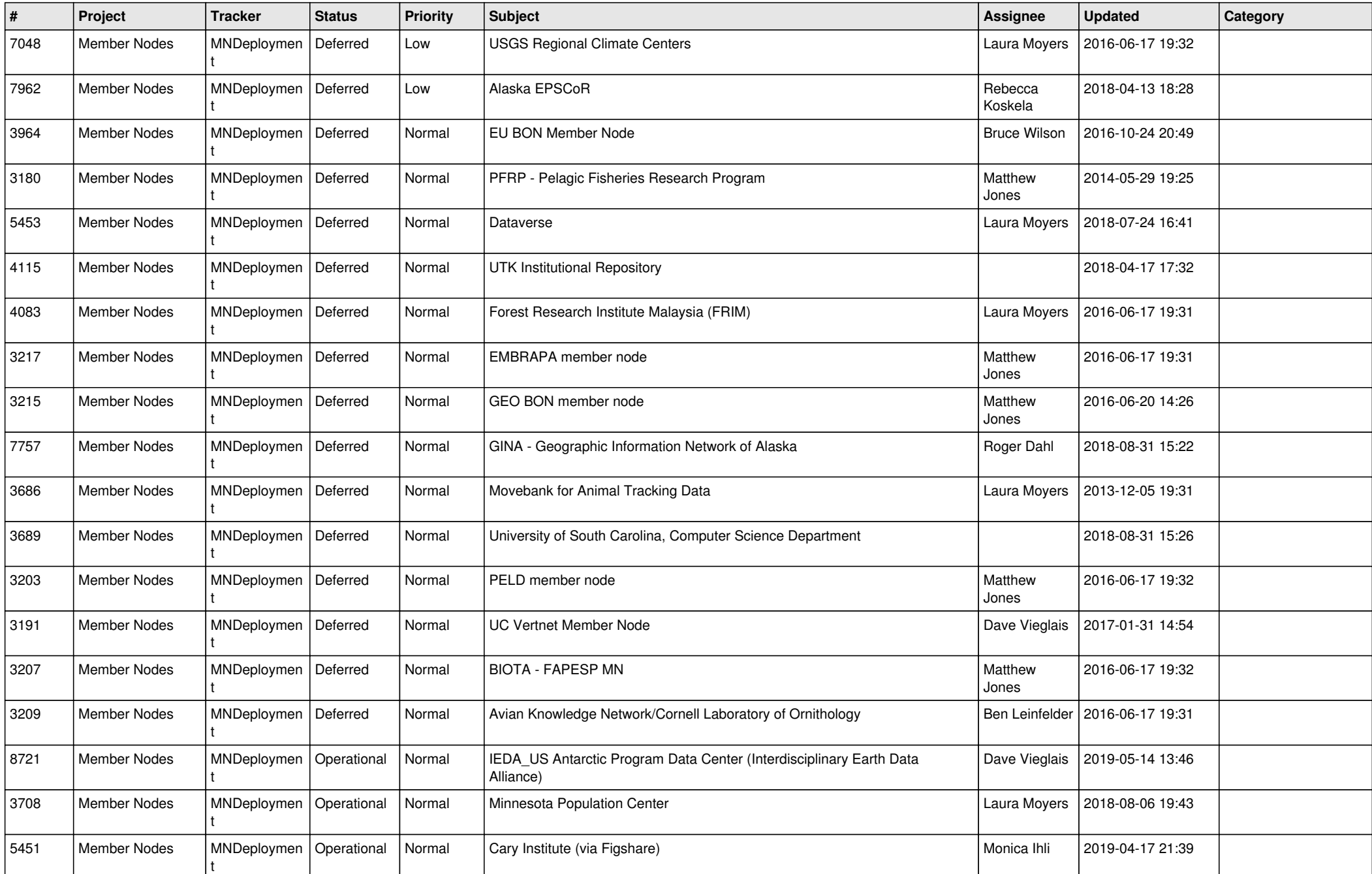

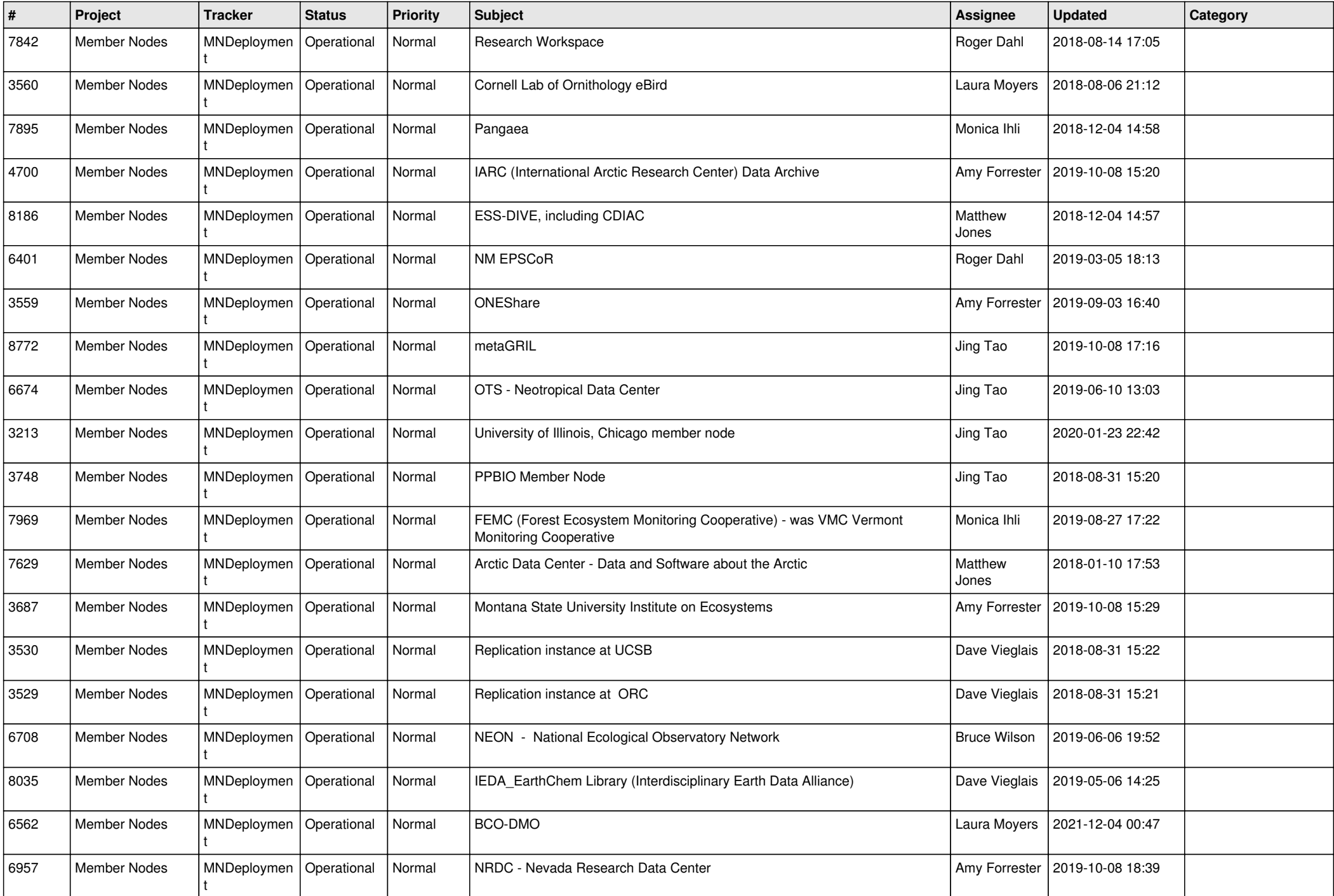

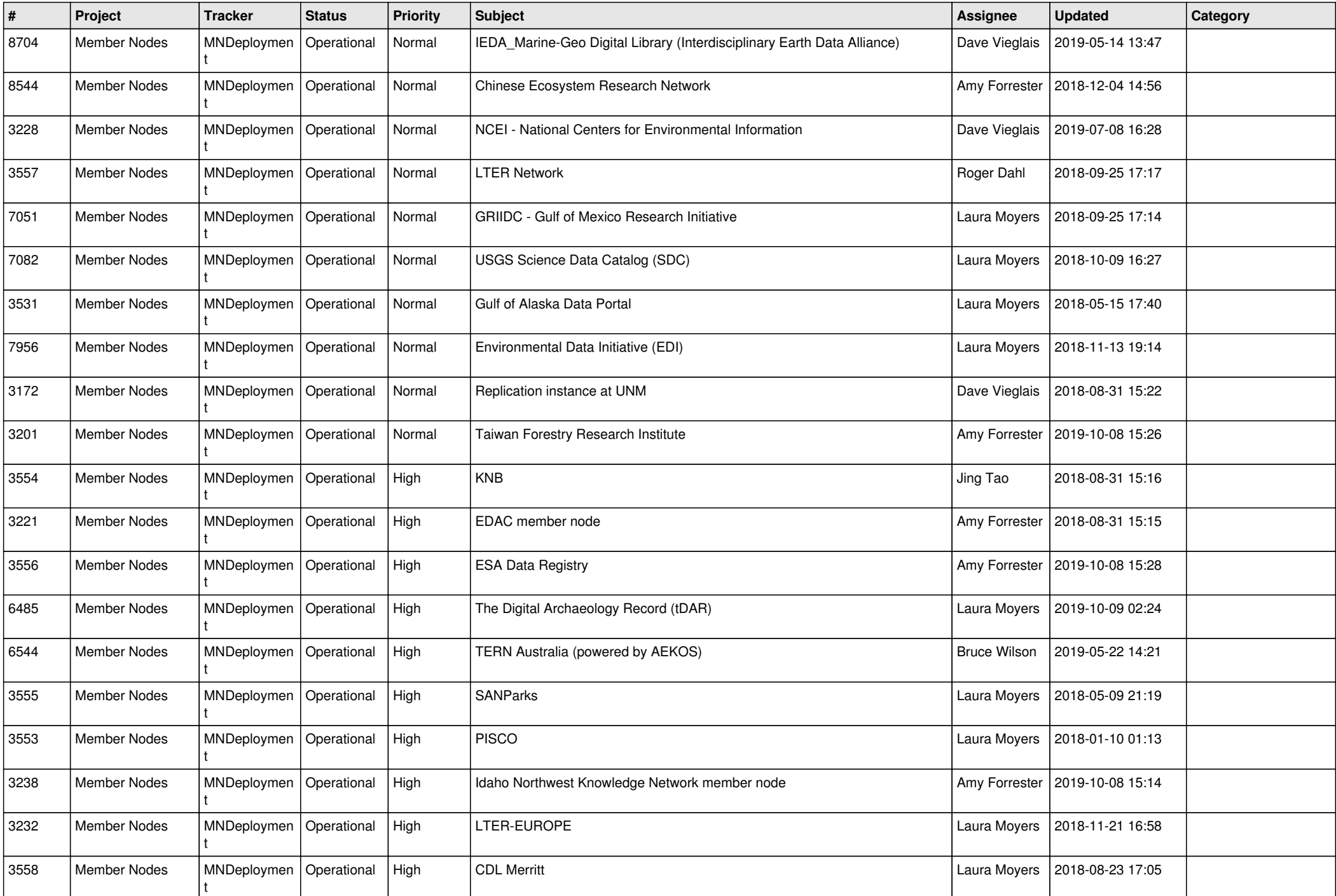

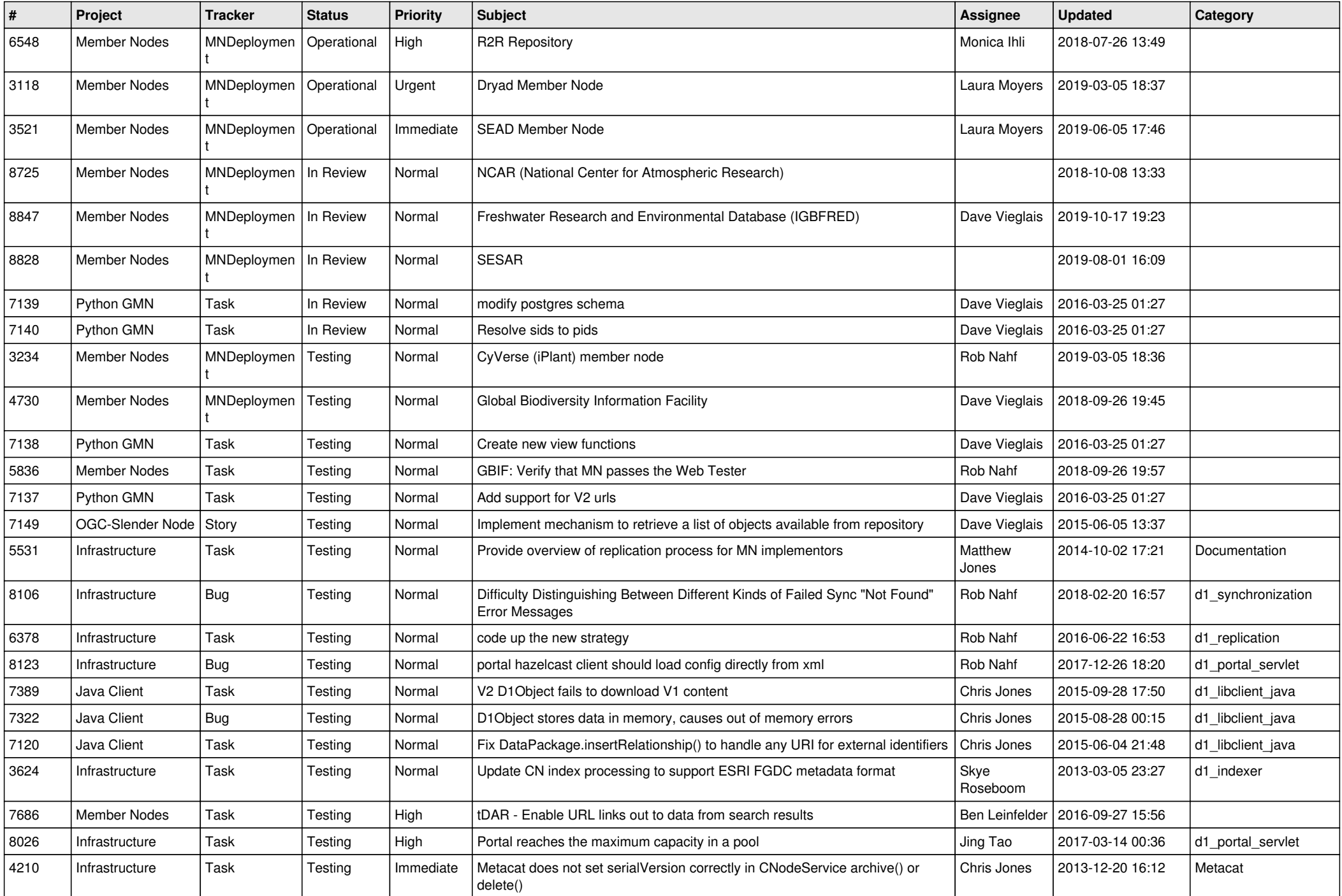

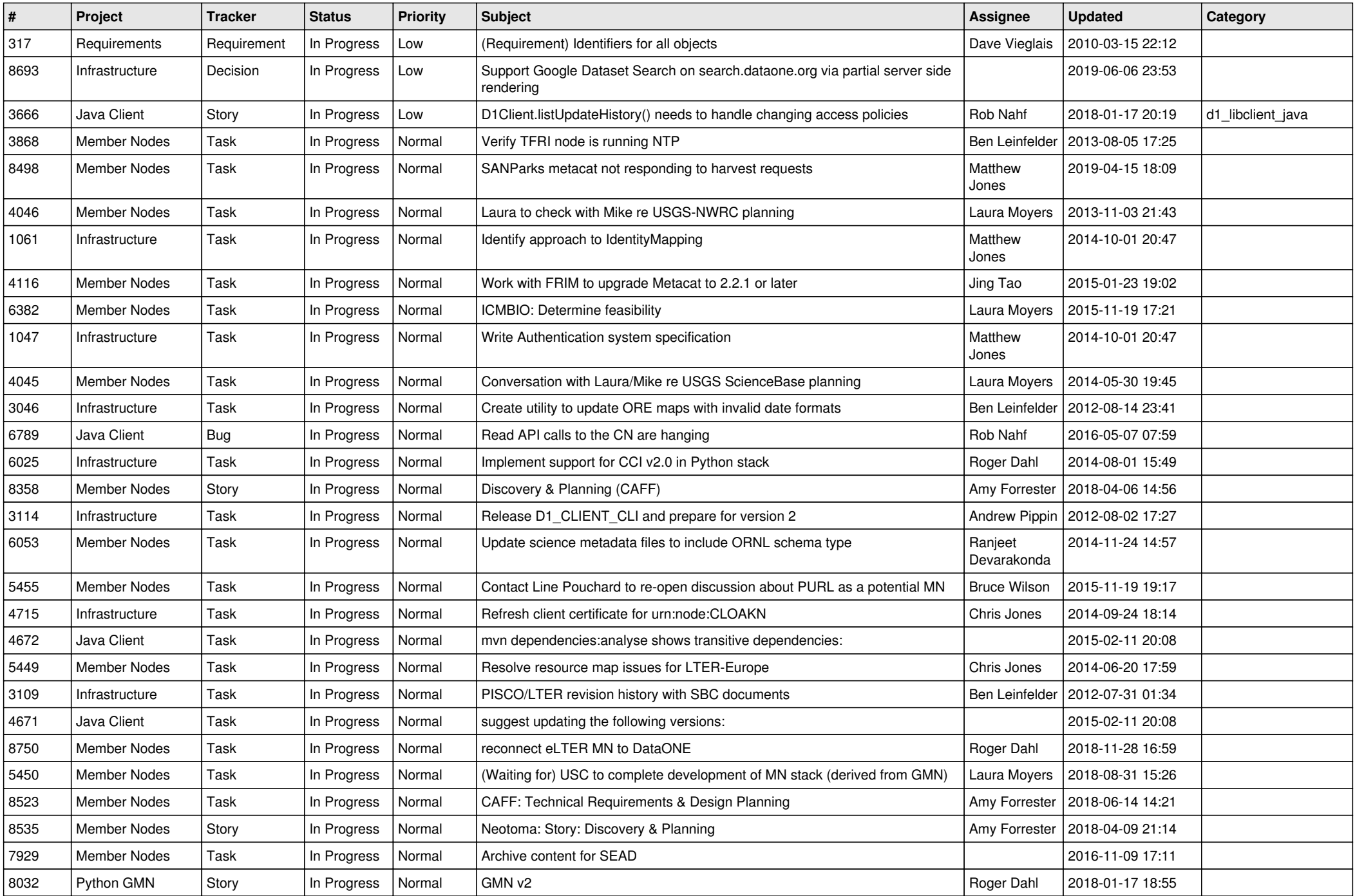

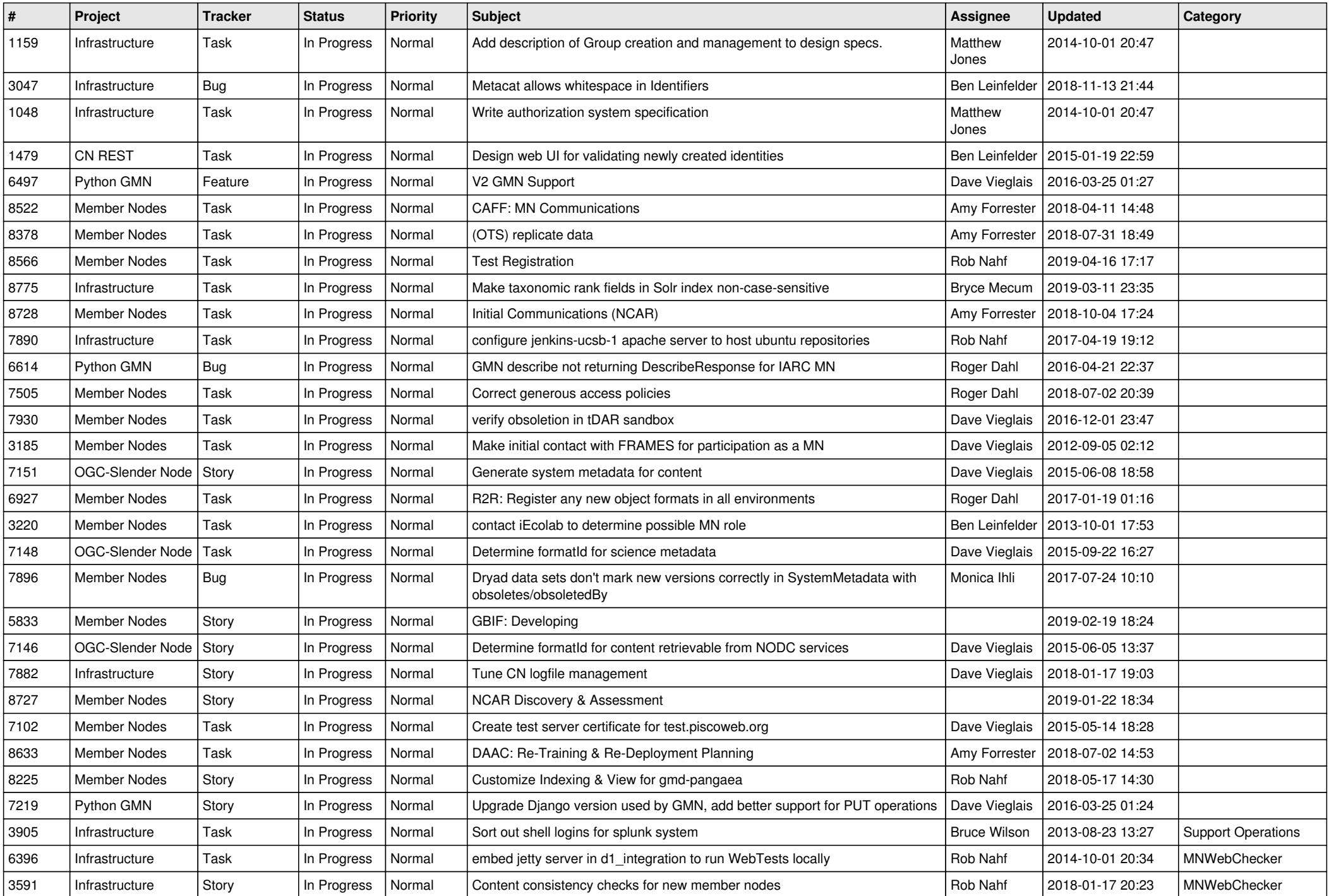

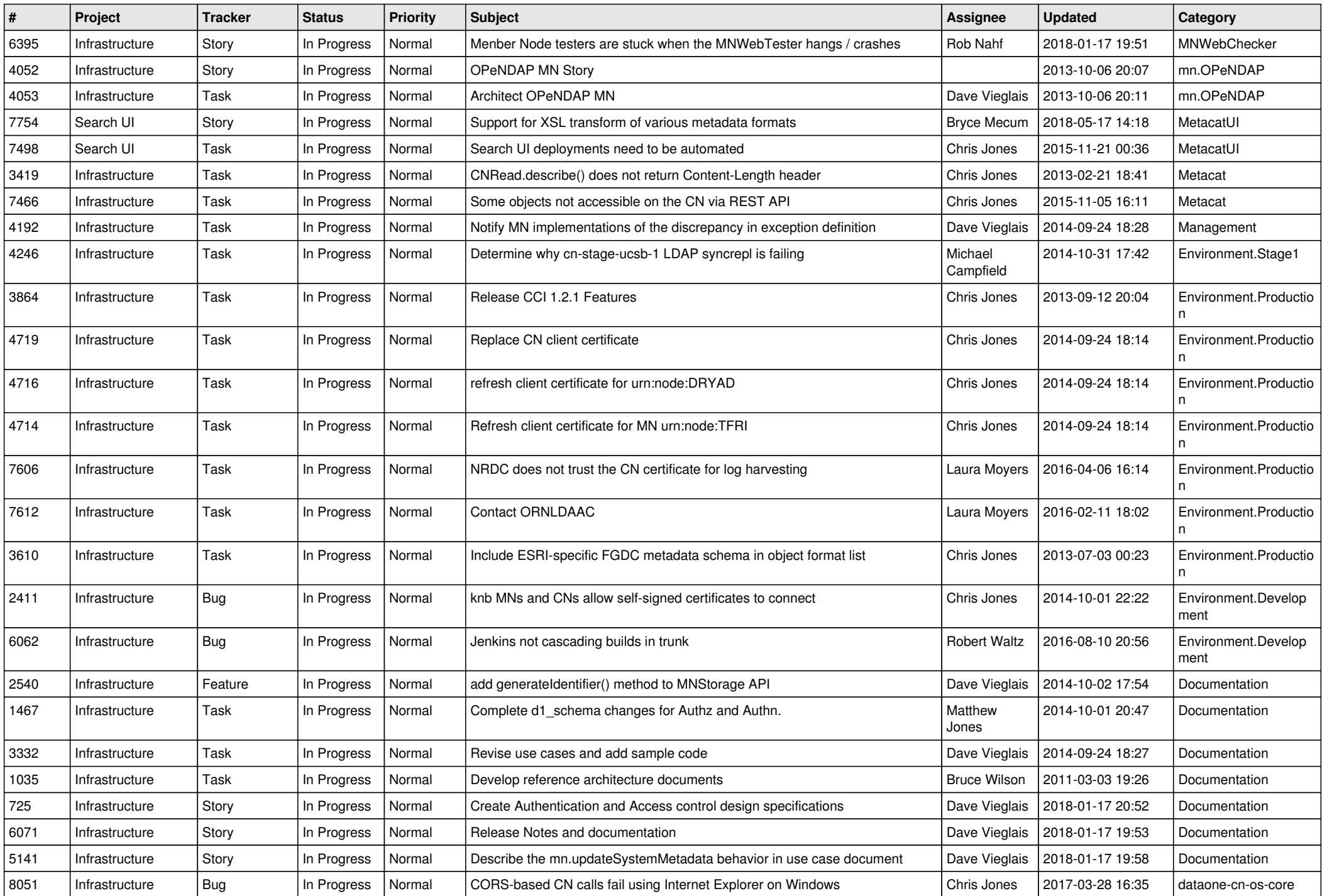

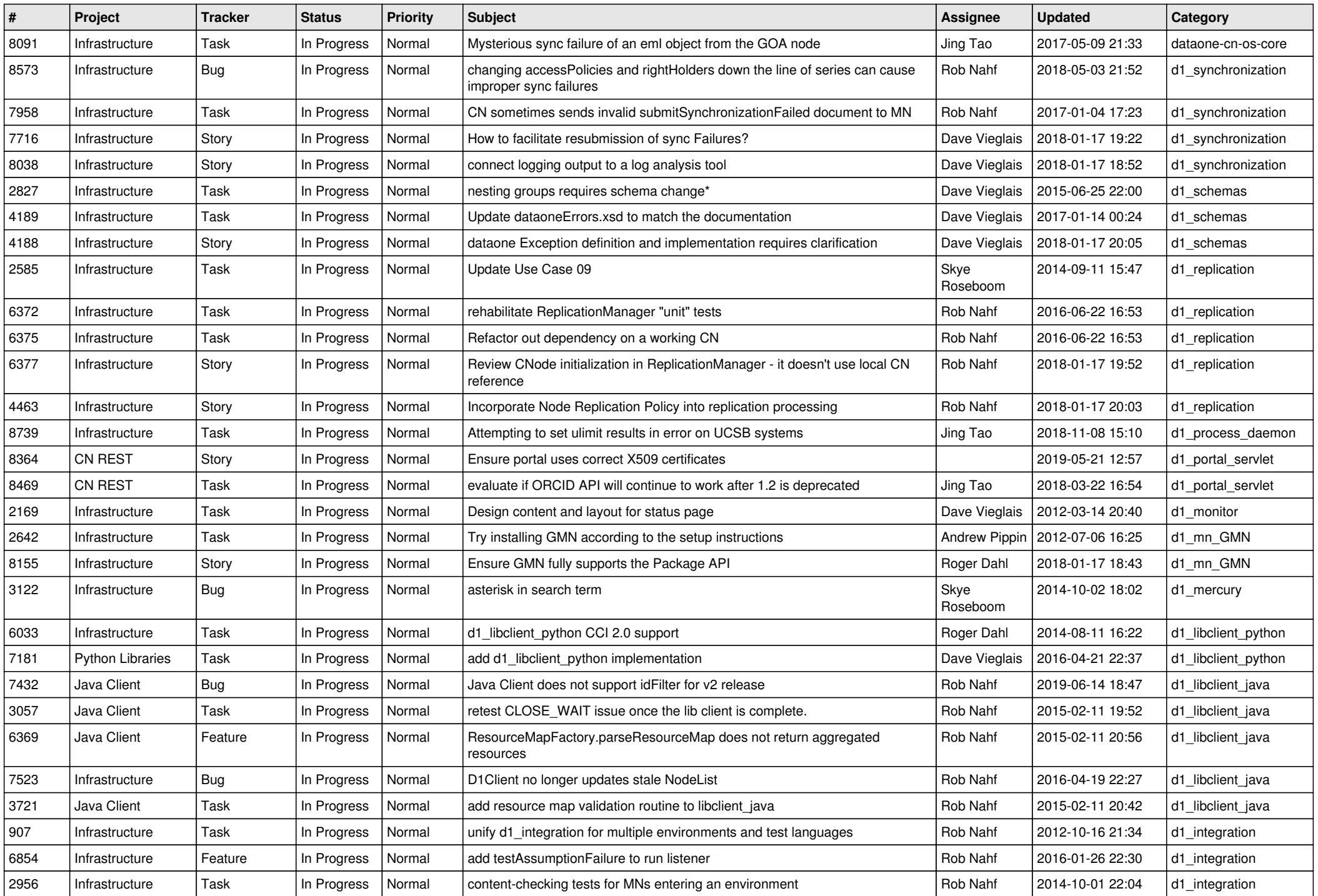

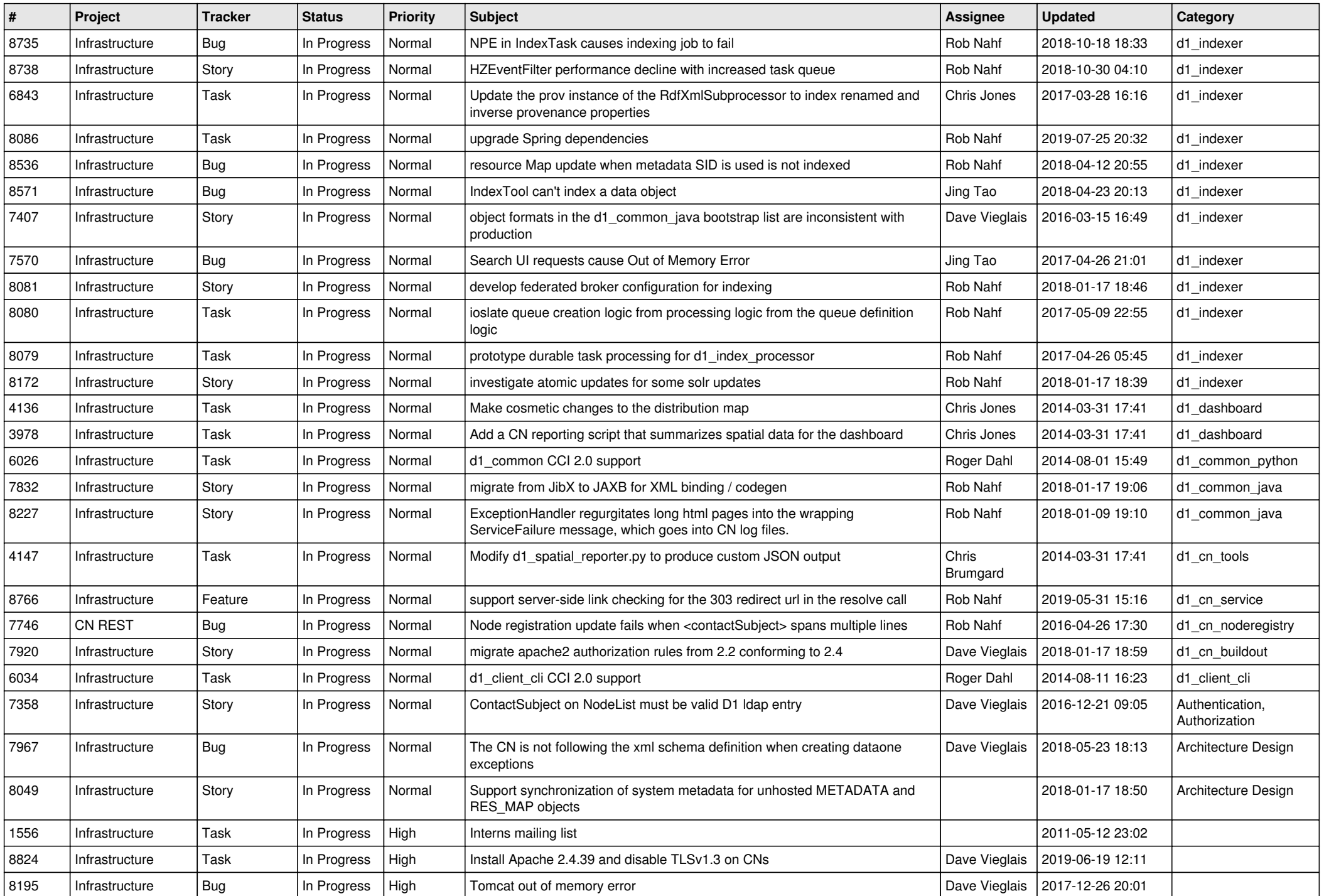

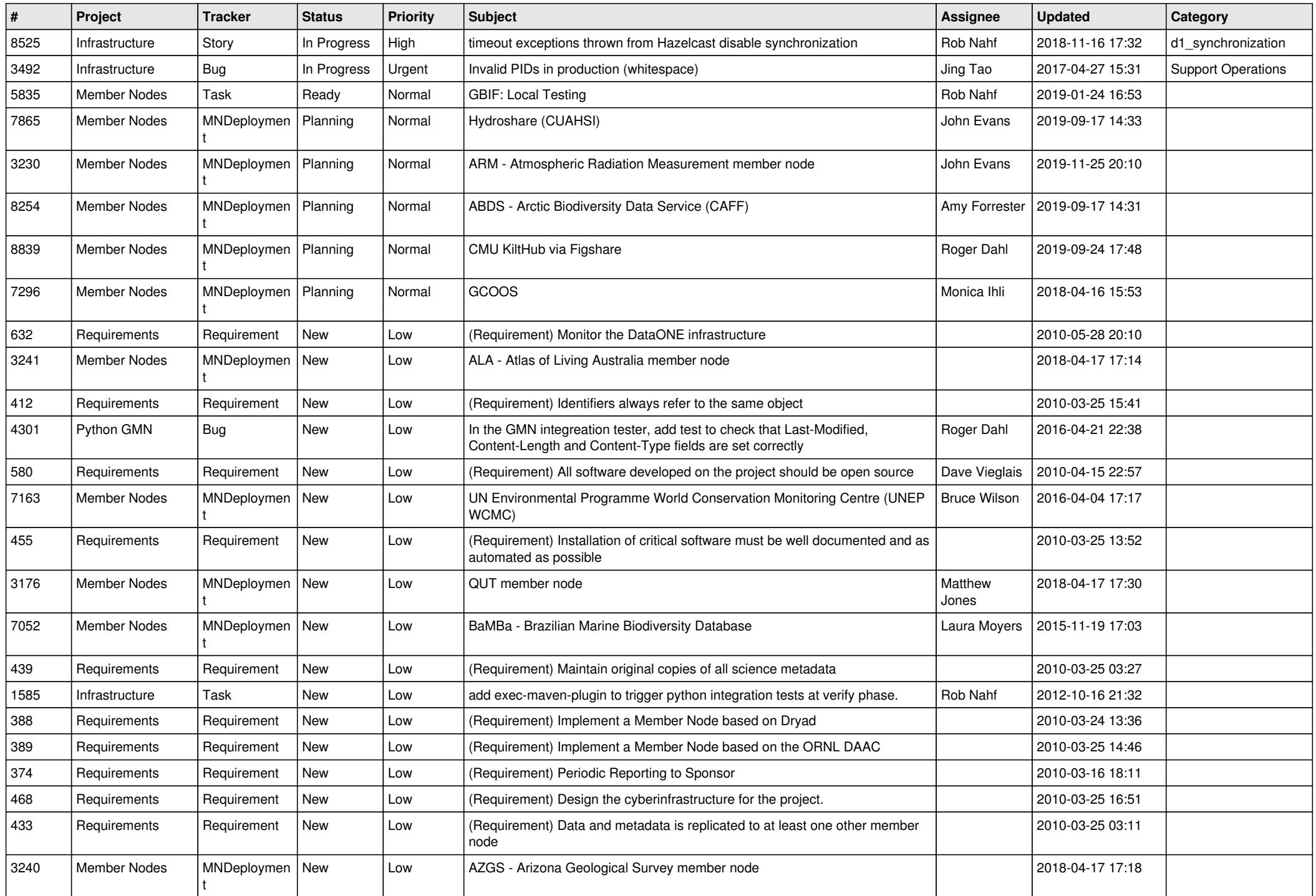

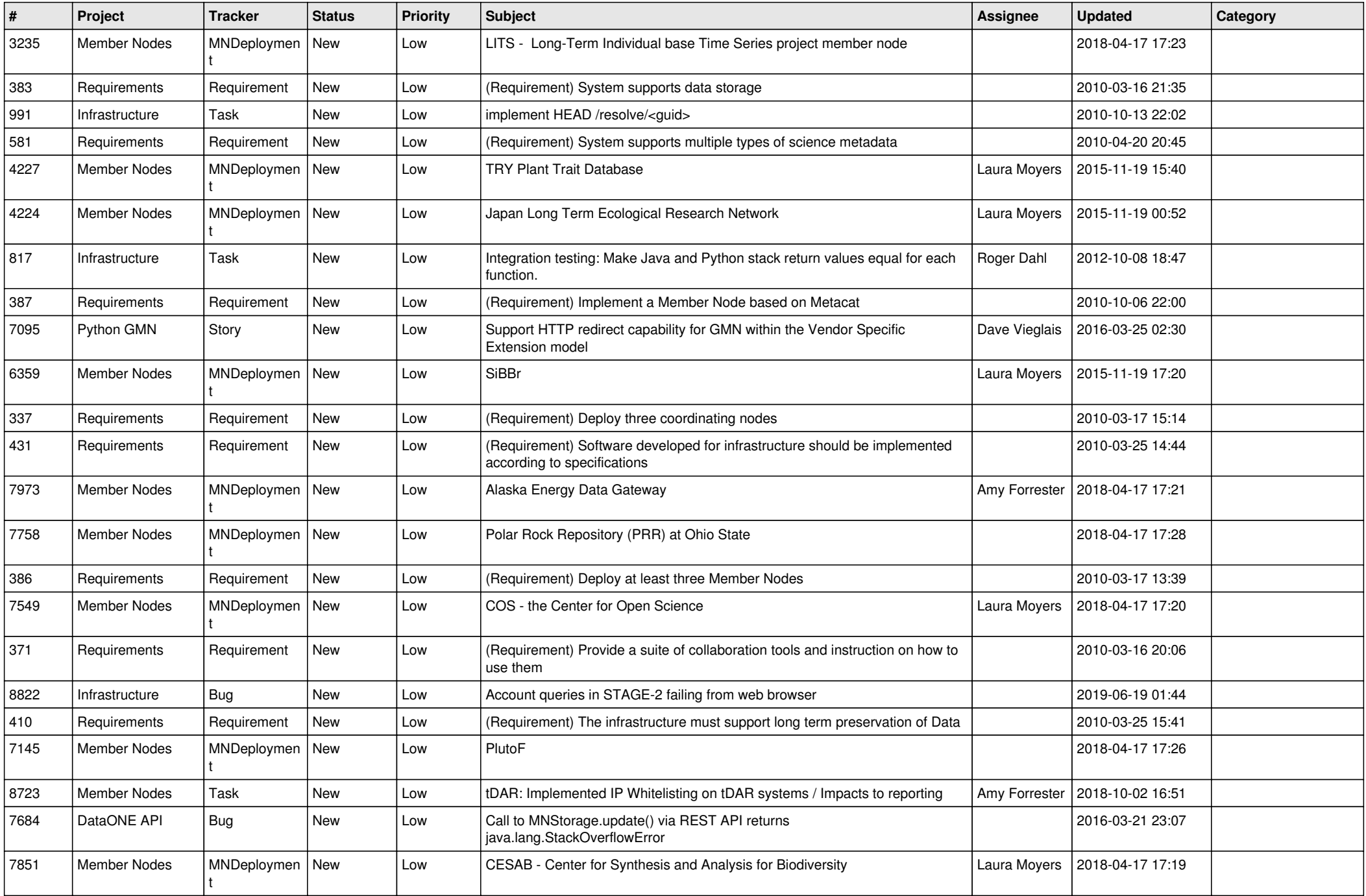

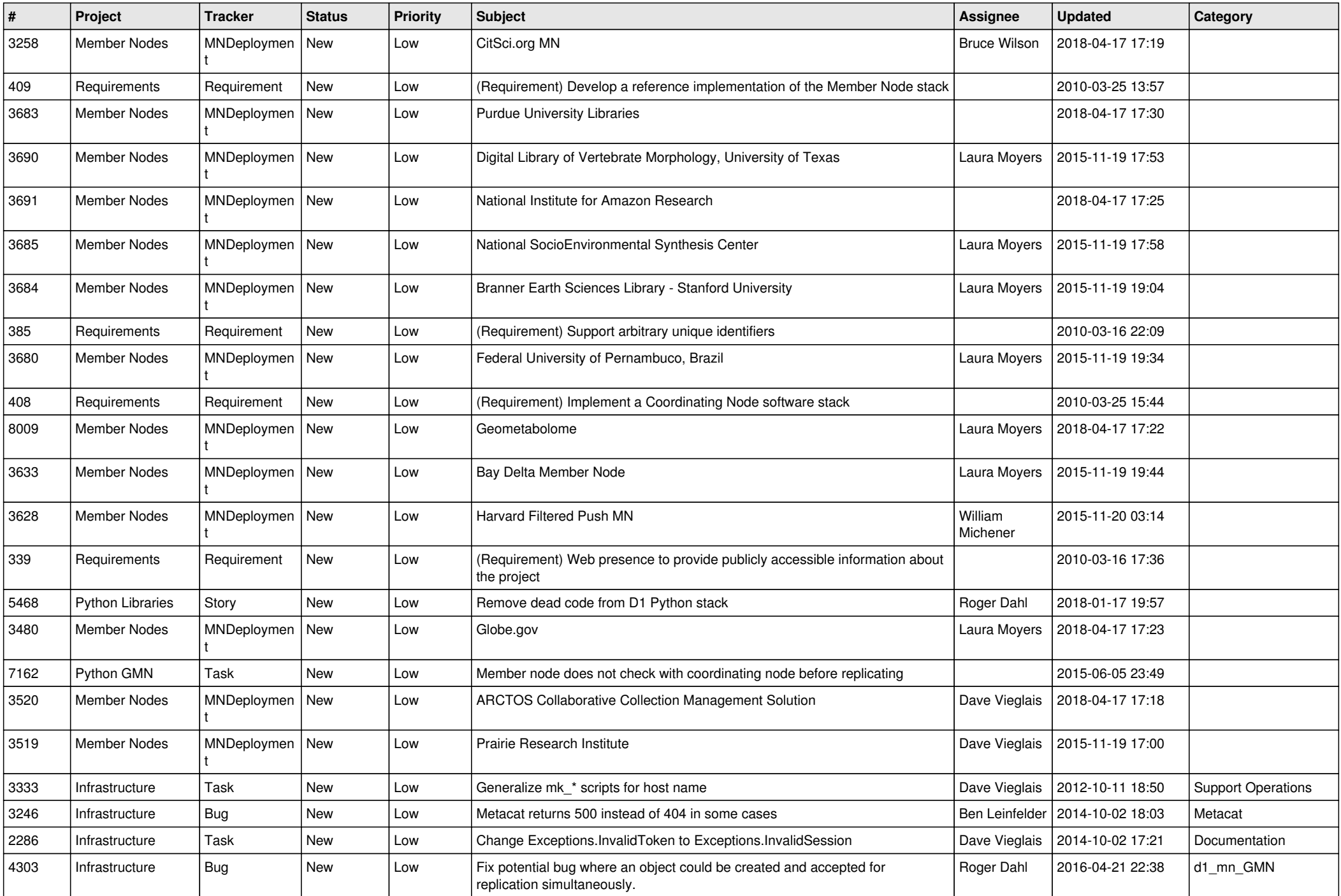

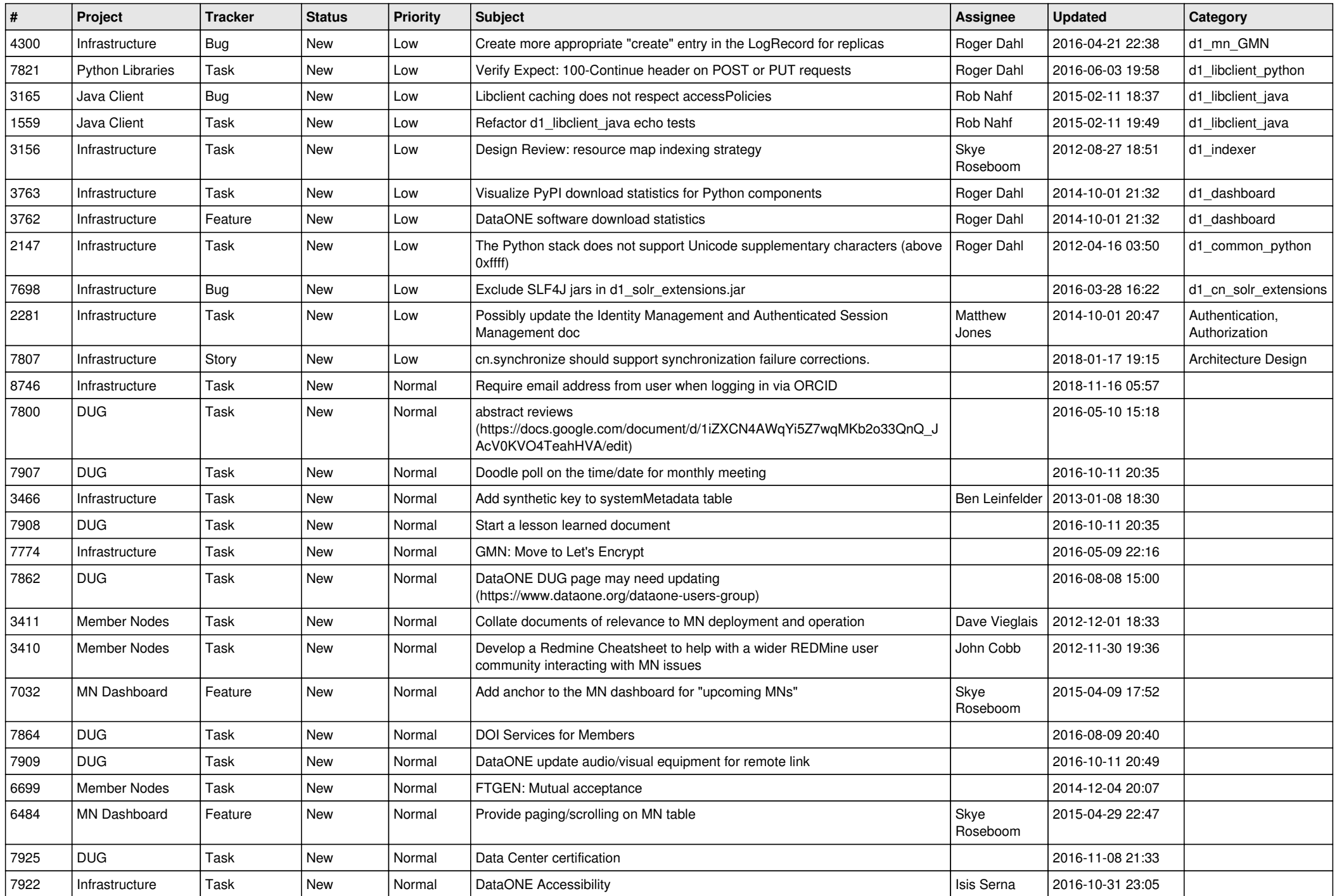

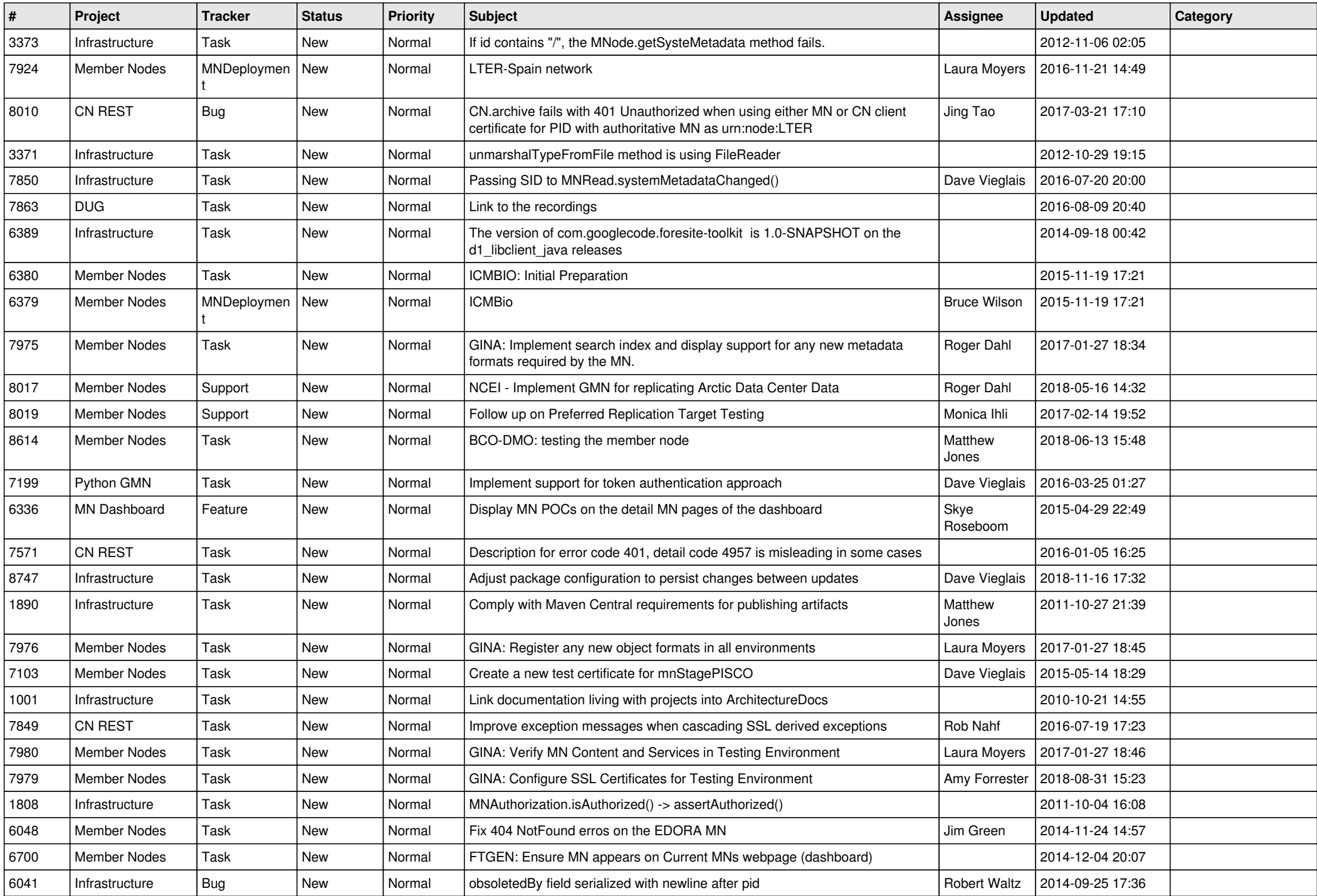

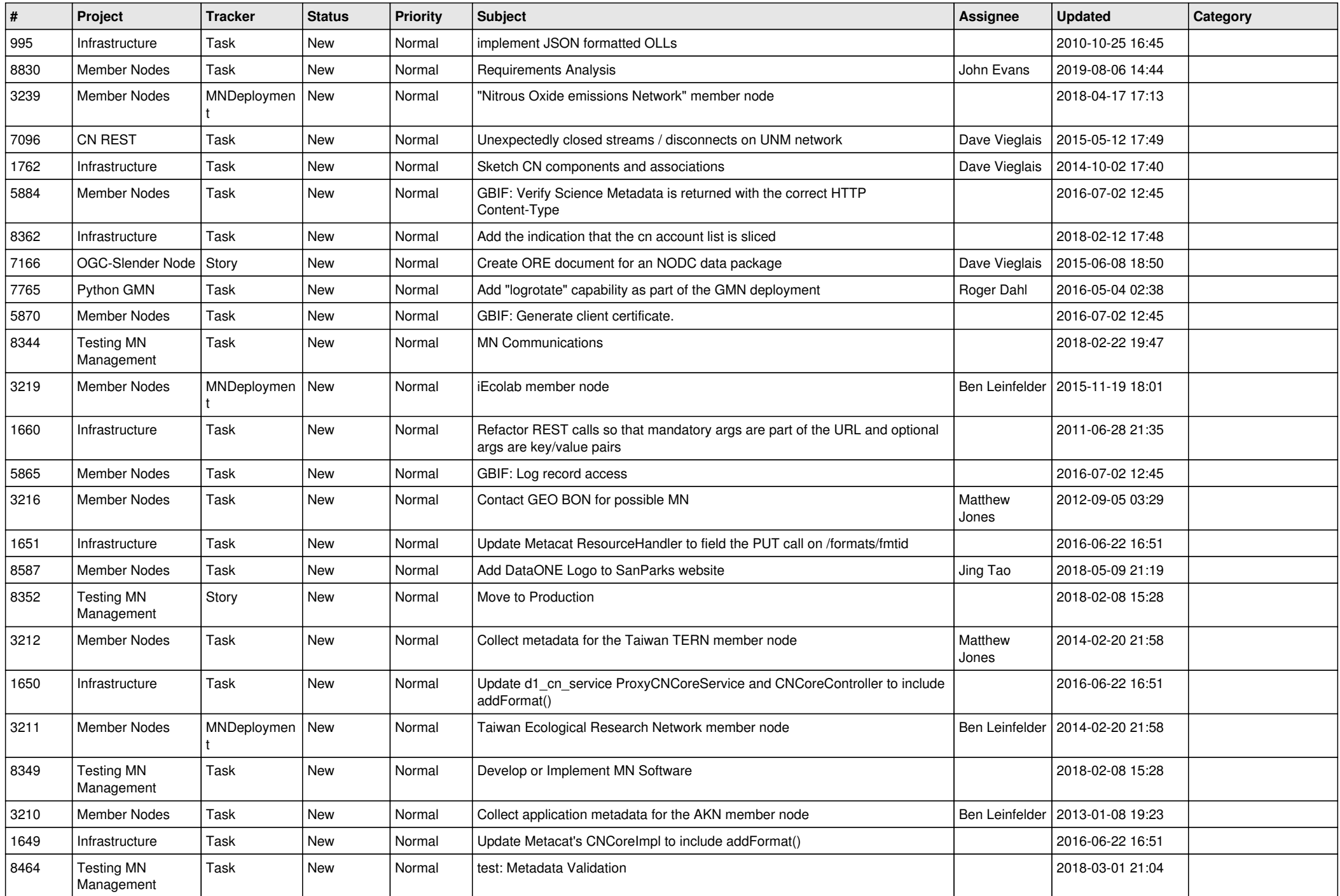

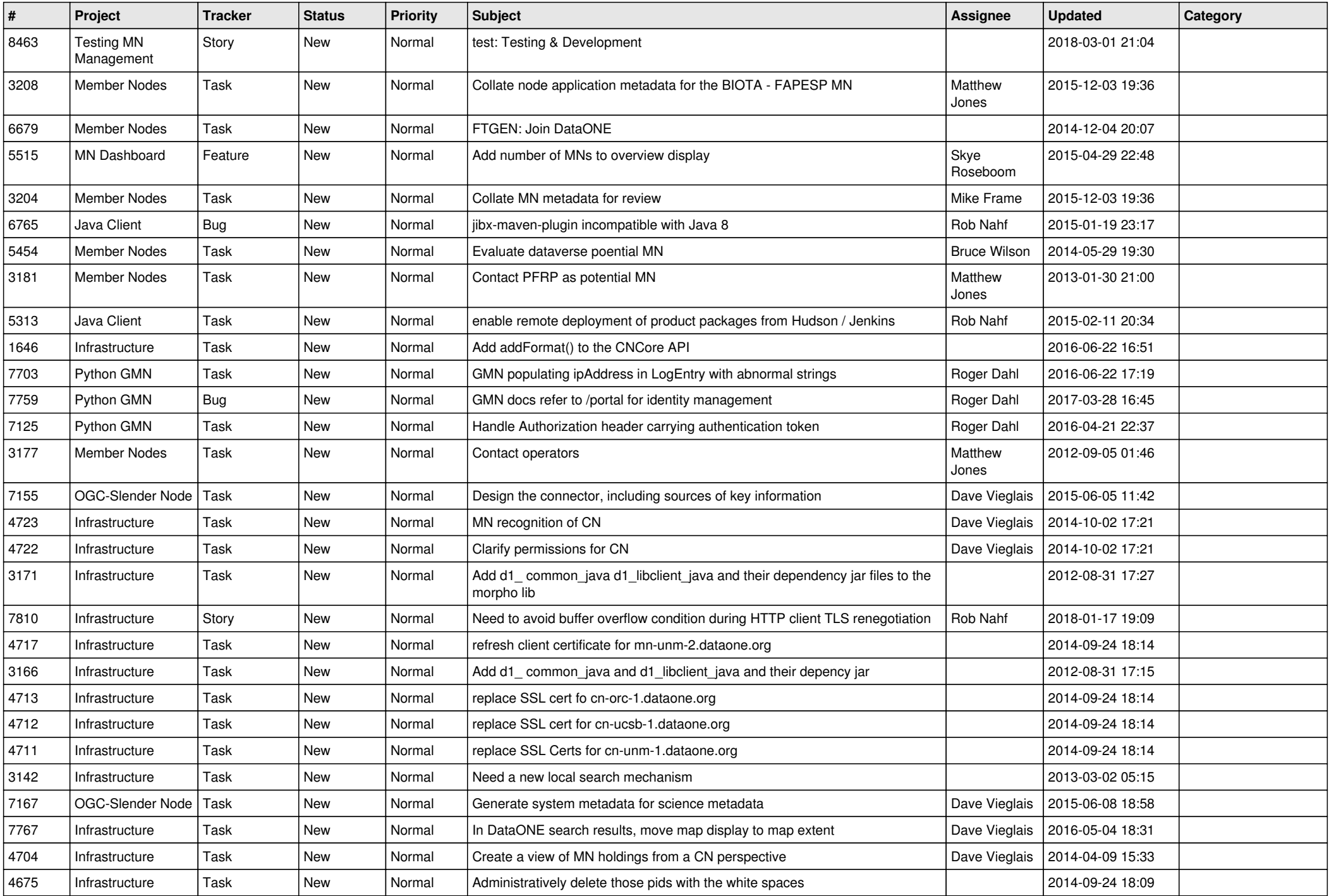

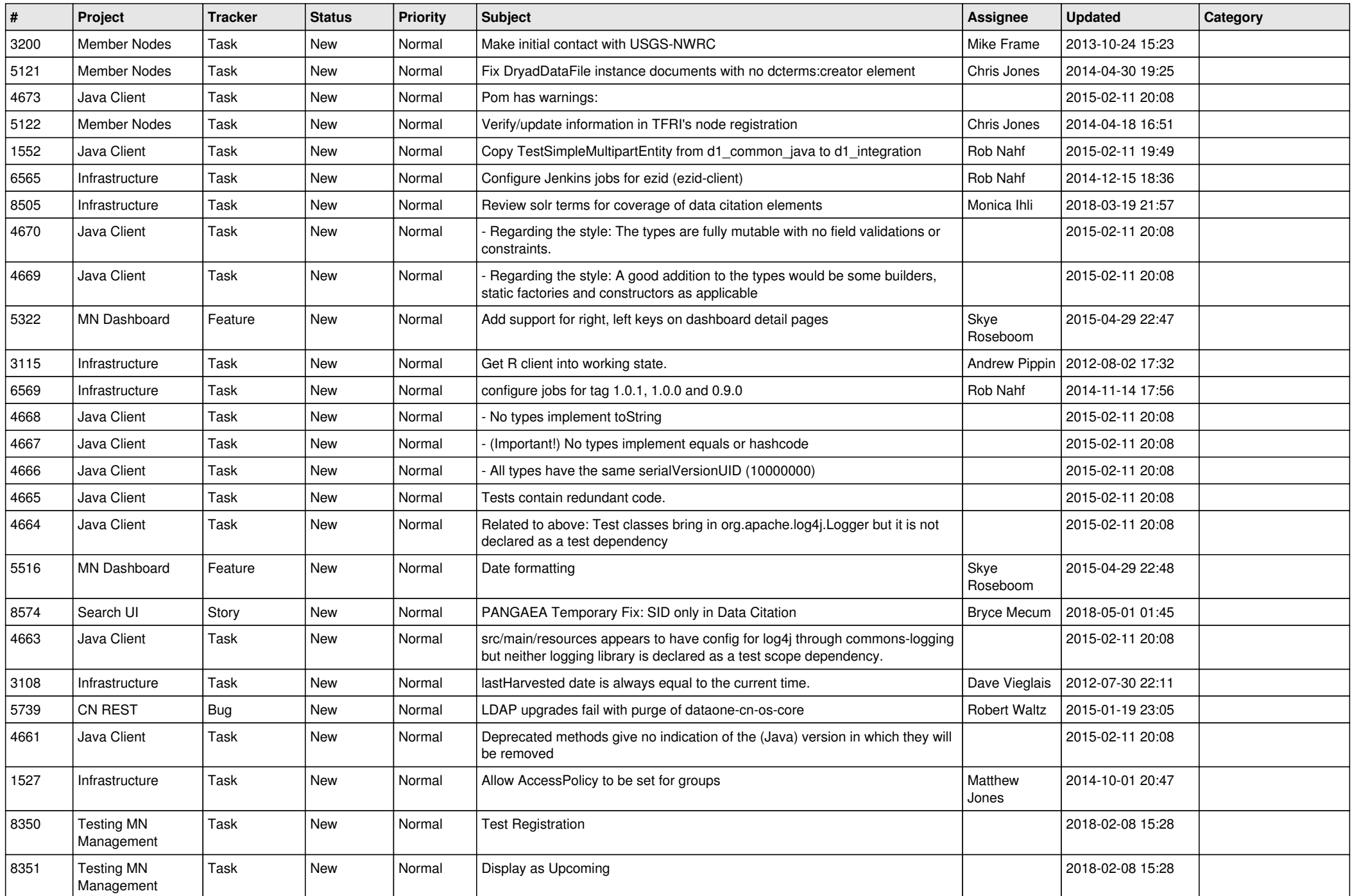

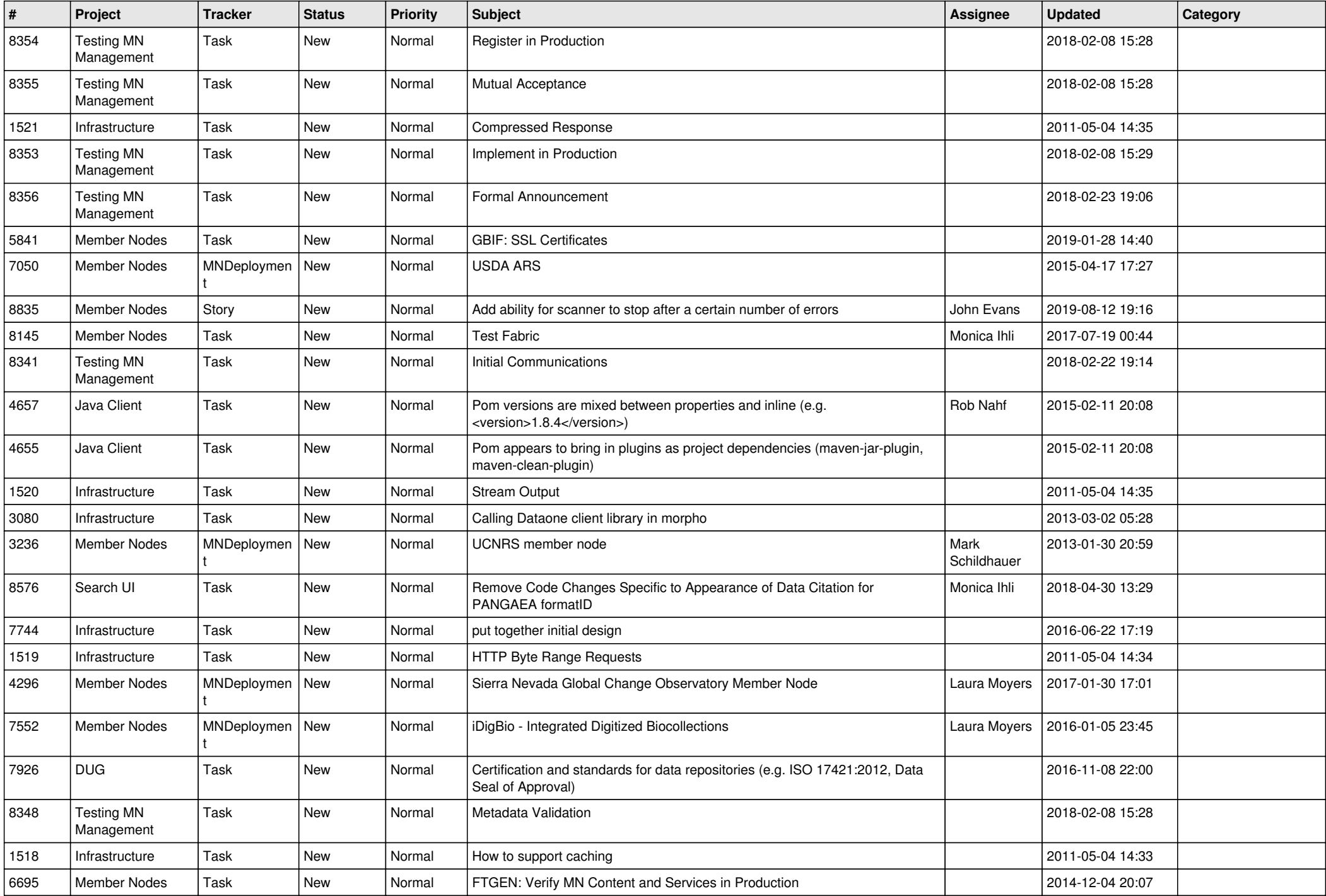

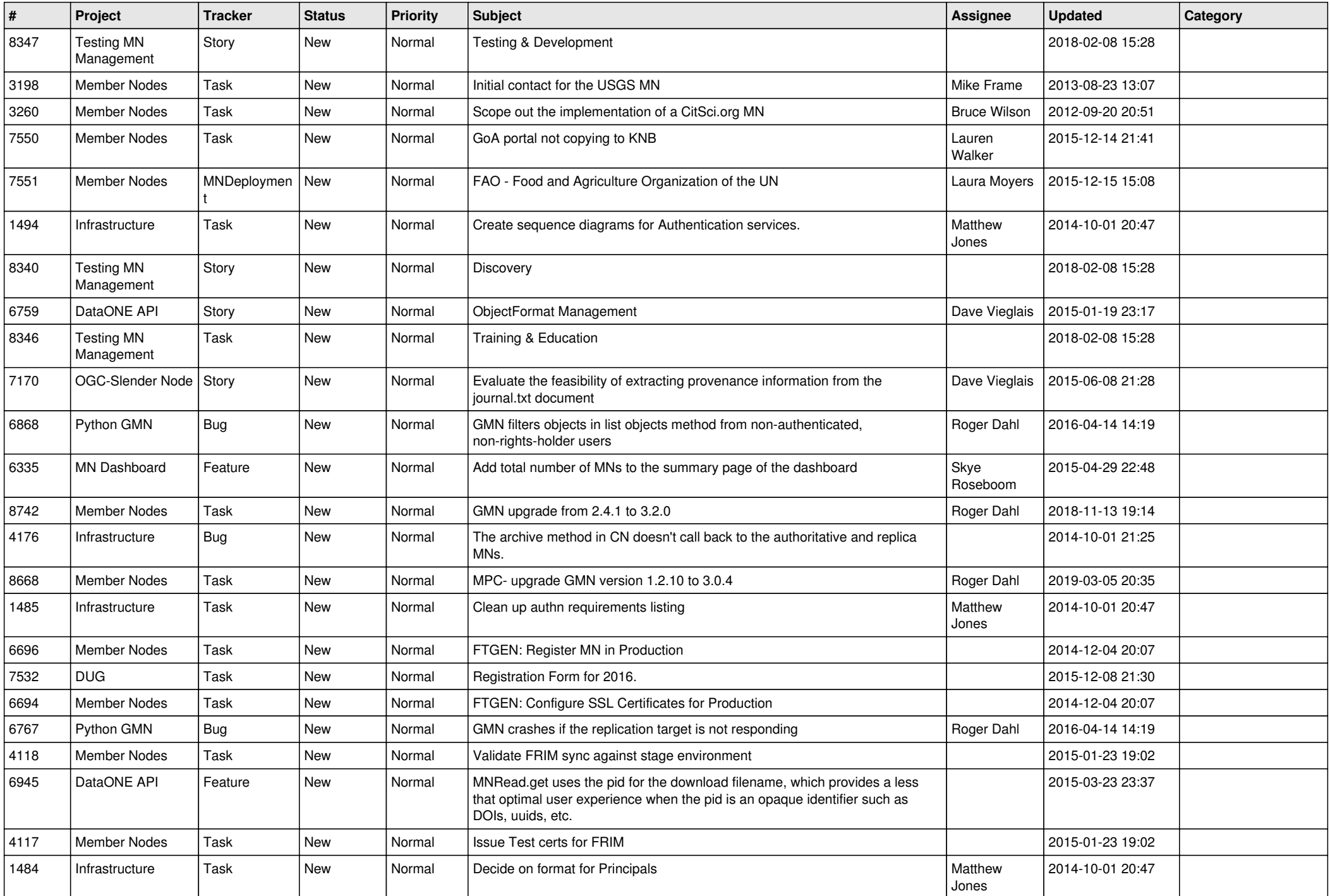

![](_page_19_Picture_346.jpeg)

**...**